# Melhores momentos

### Segmento de soma máxima

Um segmento de um vetor v[0 . . n−1] é qualquer subvetor da forma  $v[e..d]$ .

Problema: Dado um vetor v[0 . . n−1] de números inteiros, determinar um segmento  $v[e..d]$  de soma máxima.

#### Entra:

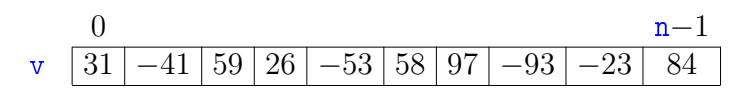

**ACTIVITY AT LITTLE PROCE** 

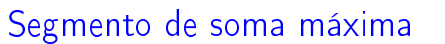

AULA 16

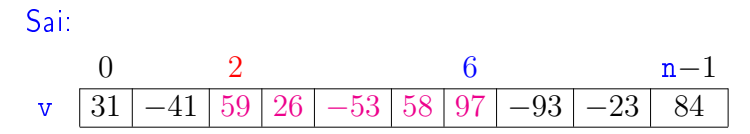

 $v[e \dots d] = v[2 \dots 6]$  é segmento de soma máxima.  $v[2..6]$  tem soma  $187$ .

# Conclusões

O consumo de tempo do algoritmo segMax3 é proporcional a  $n^3$ 

O consumo de tempo do algoritmo segMax2 é proporcional a  $n^2$ 

O consumo de tempo do algoritmo segMax é proporcional a n.

KID KIN KEY KEY E 1990

# Algumas técnicas

- $\triangleright$  Evitar recomputações. Usar espaço para armazenar resultados a fim de evitar recomputá-los (segMax2, segMax).
- <sup>I</sup> Algoritmos incrementais/varredura. Solução de um subproblema é estendida a uma solução do problema original (segMax).
- $\rightarrow$  Delimitação inferior. Projetistas de algoritmos só dormem em paz quando sabem que seus algoritmos são o melhor possível (segMax).

AULA 17

 $(3.5 + 1.3 + 1.1)$ 

 $(0.12)$ 

 $= 990$ 

#### Análise experimental de algoritmos

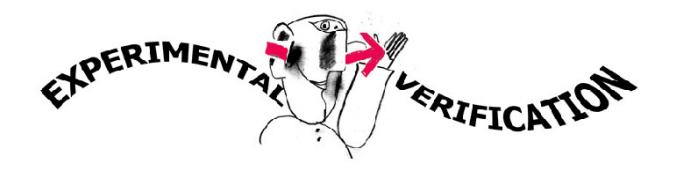

Fonte: http://lebed.com/HumorTheory/

O interesse em experimentação, é devido ao reconhecimento de que os resultados teóricos, freqüentemente, não trazem informações referentes ao desempenho do algoritmo na prática. 

# Análise experimental de algoritmos

- $\rightarrow$  melhor compreensão dos pontos fortes e fracos e do desempenho das operações algorítmicas na prática; e
- ▶ produzir conjecturas sobre o comportamento do algoritmo no caso-médio sob distribuições específicas de instâncias onde a análise probabilística direta é muito difícil.

# Análise experimental de algoritmos

Segundo D.S. Johnson, pode-se dizer que existem quatro motivos básicos que levam a realizar um trabalho de implementação de um algoritmo:

- **Ex usar o código em uma aplicação particular, cujo** propósito é descrever o impacto do algoritmo em um certo contexto;
- <sup>I</sup> proporcionar evidências da superioridade de um algoritmo;

#### Ambiente experimental

A plataforma utilizada nos experimentos foi um computador rodando Ubuntu GNU/Linux 3.2.0-30

As especificações do computador que geraram as saídas a seguir são

model name: Intel(R) Core(TM)2 Quad CPU Q6600 @ 2.40GH cpu MHz : 1596.000 cache size: 4096 KB

MemTotal : 3354708 kB

**KER KØR KER KER EL KORO** 

# Ambiente experimental

Os códigos foram compilados com o gcc 4.6.3 e com opções de compilação

-Wall -ansi -O2 -pedantic -Wno-unused-result

As implementações comparadas neste experimento são segMax3, segMax2 e segMax.

# Ambiente experimental

A estimativa do tempo é calculada utilizando-se:

```
#include <time.h>
[...]
clock_t start, end;
double time;
start = clock():
[...implementação...]
end = clock():
```
time = ((double)(end - start))/CLOCKS\_PER\_SEC;

**KOX KOX KEX KEX LE LONG** 

# Resultados experimentais

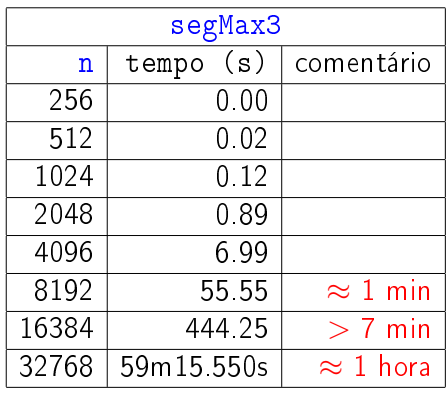

# **ACTIVITY AT LITTLE PROCE**

# Resultados experimentais

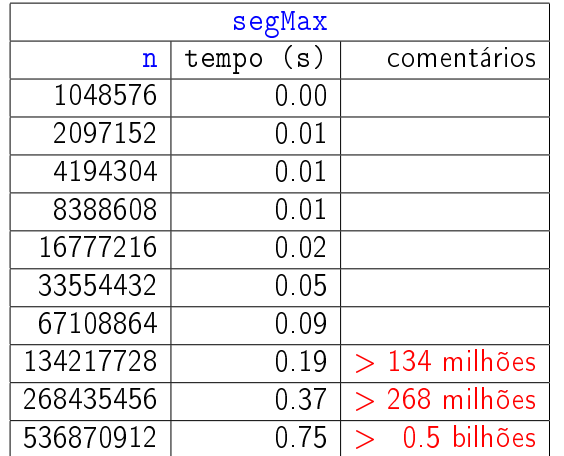

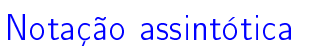

Sejam  $T(n)$  e  $f(n)$  funções dos inteiros nos reais. Dizemos que  $T(n)$  é  $O(f(n))$  se existem constantes positivas  $c e n_0$  tais que

$$
T(n) \leq c f(n)
$$

para todo  $n \ge n_0$ .

# Resultados experimentais

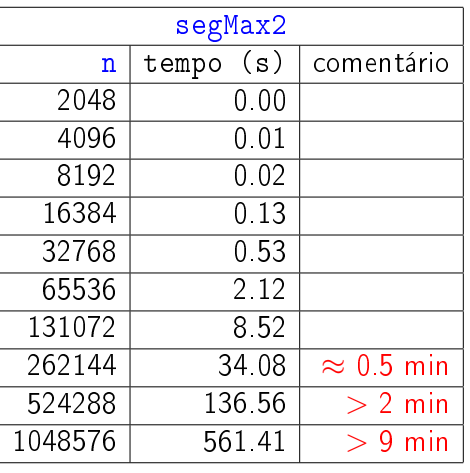

 $0.98C$ 

# Notação assintótica

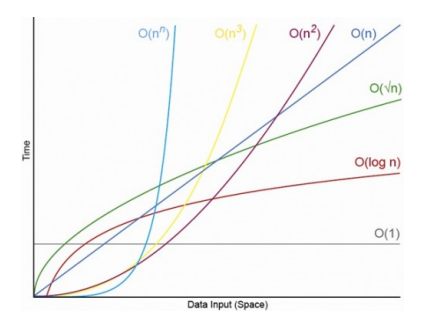

Fonte:

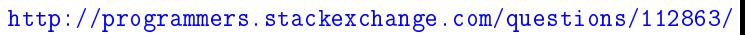

CLRS 3.1

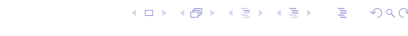

#### Notação assintótica

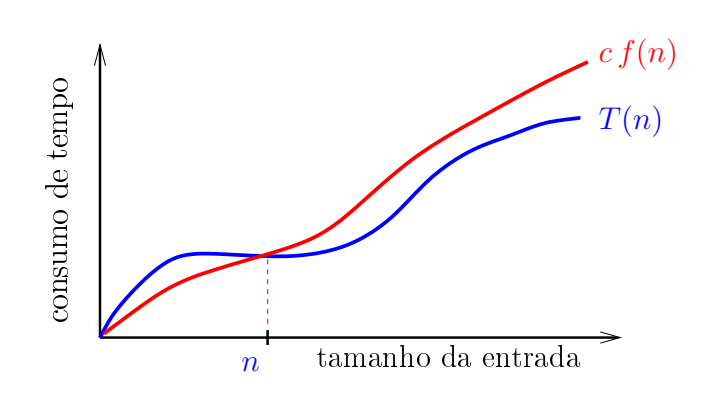

KORK KORK VER VER I DAG

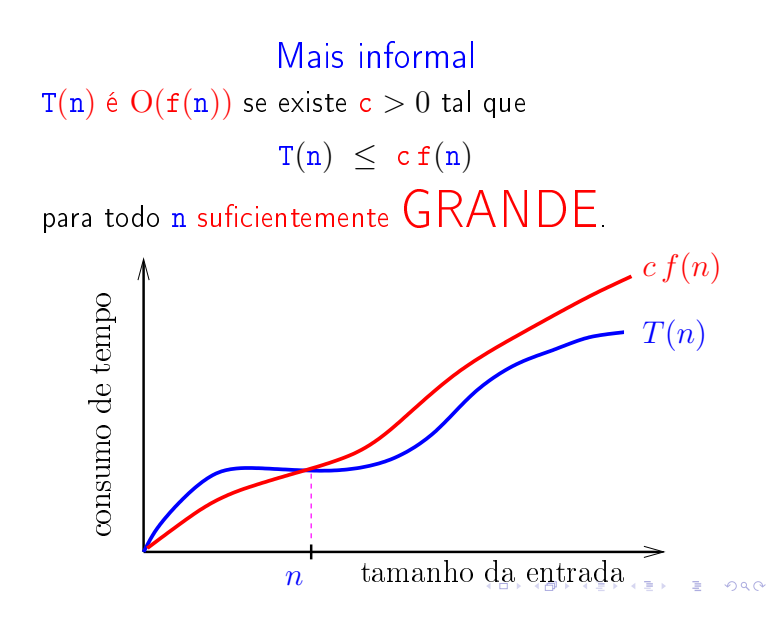

### Consumo de tempo segMax2

Se a execução de cada linha de código consome 1 unidade de tempo o consumo total é:

linha todas as execuções da linha

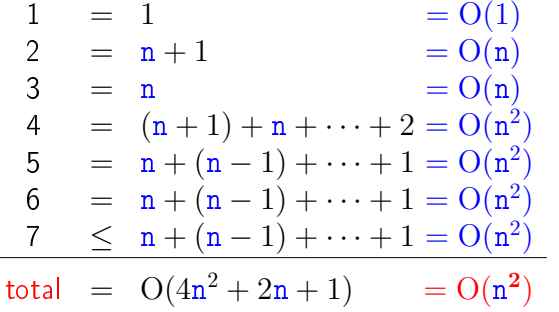

 $\sqrt{2}$   $\sqrt{20}$ 

#### Conclusões

O consumo de tempo do algoritmo segMax3 é  $O(n^3)$ 

O consumo de tempo do algoritmo segMax2 é  $O(n^2)$ 

O consumo de tempo do algoritmo segMax é  $O(n)$ .

#### **KORK SERVER CERTIFICATE**

#### Consumo de tempo segMax3

Se a execução de cada linha de código consome 1 unidade de tempo o consumo total é:

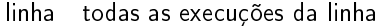

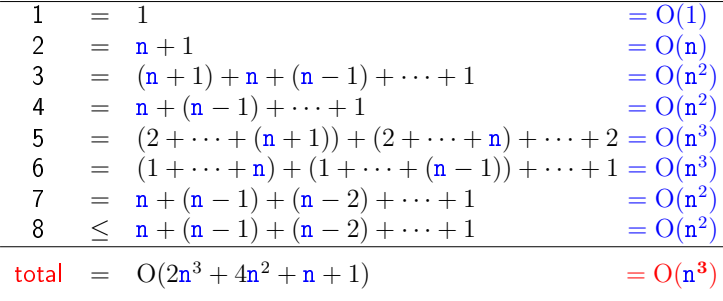

# Consumo de tempo segMaxI

Se a execução de cada linha de código consome 1 unidade de tempo o consumo total é:

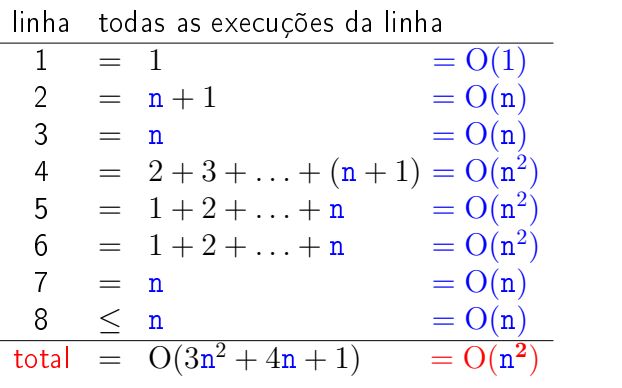

 $(3/2)n^2 + (7/2)n - 4$  versus  $(3/2)n^2$ 

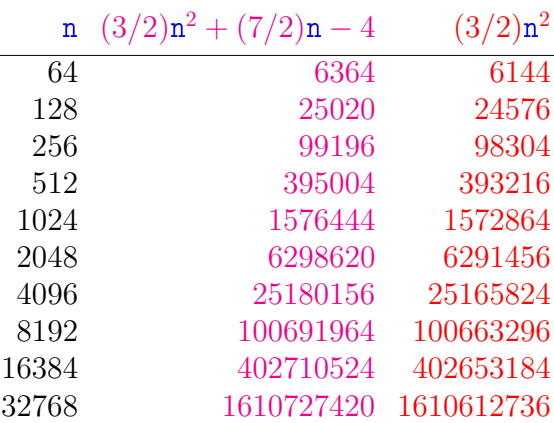

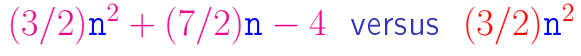

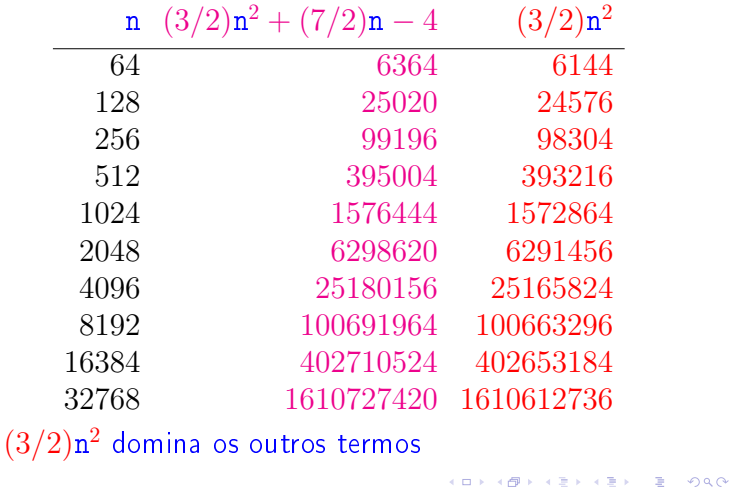

# Crescimento de algumas funções

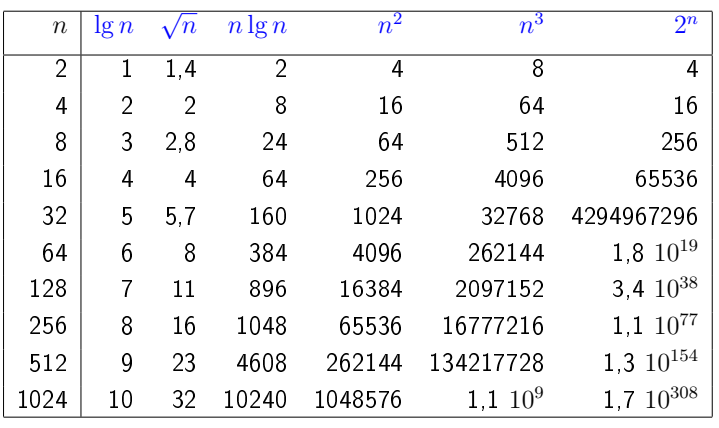

KID KIN KEY KEY E 1990

# Busca em vetor ordenado

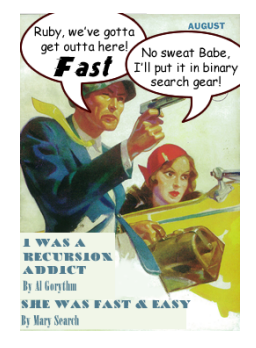

Fonte: http://www.php5dp.com/

PF 7.1 a 7.8 http://www.ime.usp.br/~pf/algoritmos/aulas/bub

# Tamanho máximo de problemas

Suponha que cada operação consome 1 microsegundo  $(1\mu s)$ .

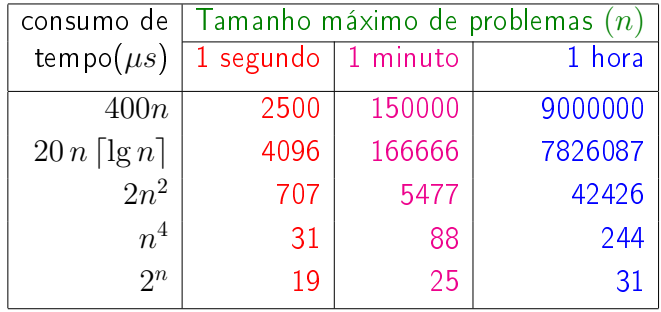

Michael T. Goodrich e Roberto Tamassia, Projeto de Algoritmos, Bookman. 

# Nomes de "classes" O

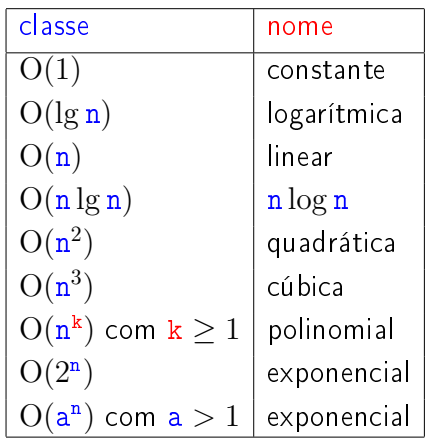

**KID KIN KEY KEY E 1990** 

.<br>네 피 데 네 레 데 네 리 데 리 레 데 데 데 리 리 데 리 리 리 리 리 리<br>-

#### Busca em vetor ordenado

Um vetor v[0 . . n−1] é crescente se

 $v[0] \le v[1] \le v[2] \le \cdots \le v[n-1].$ 

Problema: Dado um número x e um vetor crescente v[0 . . n−1] encontrar um índice m tal que v[m]==x.

Entra:  $x == 50$ 

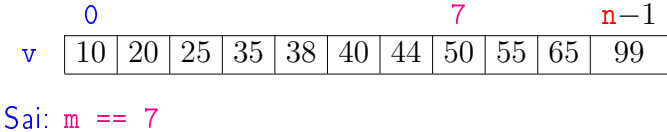

Busca em vetor ordenado

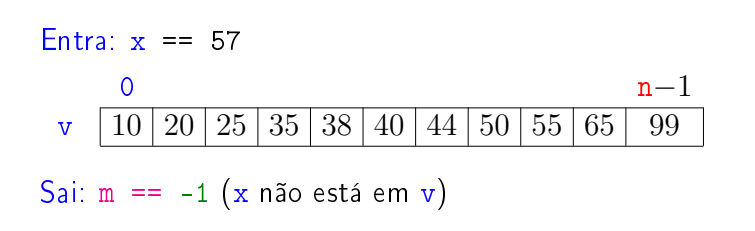

#### Busca sequencial

int buscaSequencial(int x, int n, int  $v[]$ ) { 1 int  $m = 0$ ; 2 while  $(\frac{1}{1} / m \le n \& x \text{ or } [m] \le x) +m;$ 3 if  $(m < n \& x \vee [m] == x)$ 4 return m; 5 return -1; }

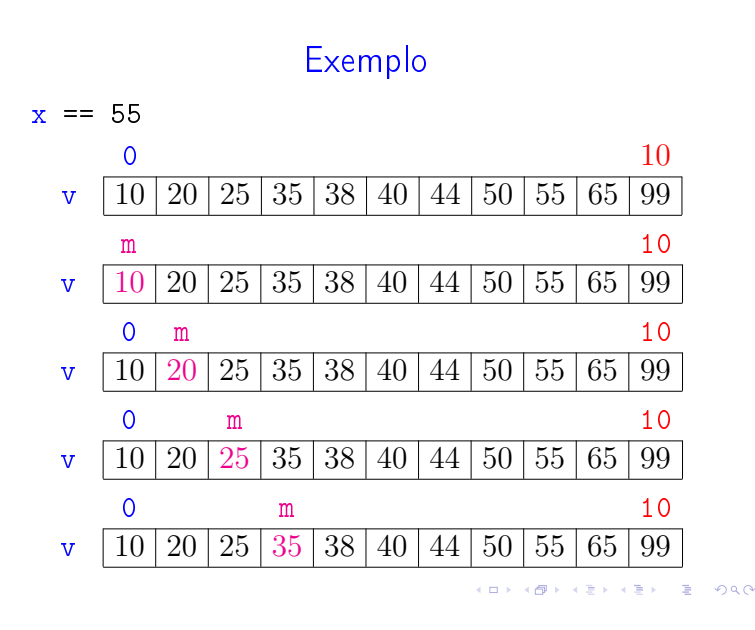

#### Correção

Relação invariante chave:

(i0) em 
$$
/*1*/
$$
 vale que:  $v[m-1] < x$   $\heartsuit$   
\nx == 55  
\n0  
\n $v \quad 10 \mid 20 \mid 25 \mid 35 \mid 38 \mid 40 \mid 44 \mid 50 \mid 55 \mid 65 \mid 99$ 

A relação (i0) vale no começo da primeira iteração se supusermos que v $[-1] = -\infty$ .

No início da última iteração m  $>$  n ou v[m]  $>$  x.

Portanto, se a função devolve -1, então x não está em v[0 . . n−1]  Exemplo

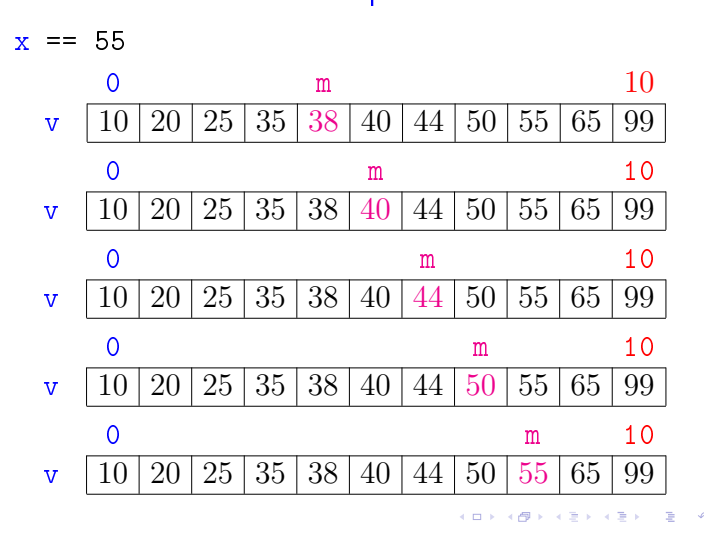

# Consumo de tempo buscaSequencial

Se a execução de cada linha de código consome 1 unidade de tempo o consumo total é:

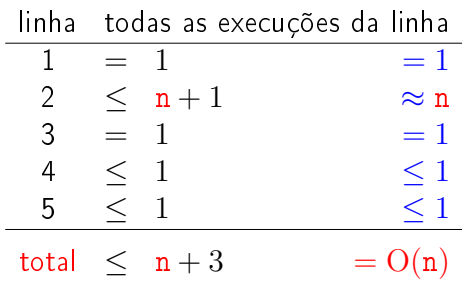

**KORK@RKERKER E DAG** 

**ICH LAN LEN LE LOCO** 

# Conclusão

O consumo de tempo do algoritmo buscaSequencial no pior caso é proporcional a n.

> O consumo de tempo do algoritmo buscaSequencial é  $O(n)$ .

#### Exemplo  $x = 48$ 0 10 v  $10 | 20 | 25 | 35 | 38 | 40 | 44 | 50 | 55 | 65 | 99$ e d v  $10\,20\,25\,35\,38\,40\,44\,50\,55\,65\,99$ e m d v 10 20 25 35 38 40 44 50 55 65 99 0 e d v 10 20 25 35 38 40 44 50 55 65 99 0 e m d v 10 20 25 35 38 40 44 50 55 65 99 ia v  $\overline{4}$ c∌.  $\bar{\bar{z}}$

#### Exemplo

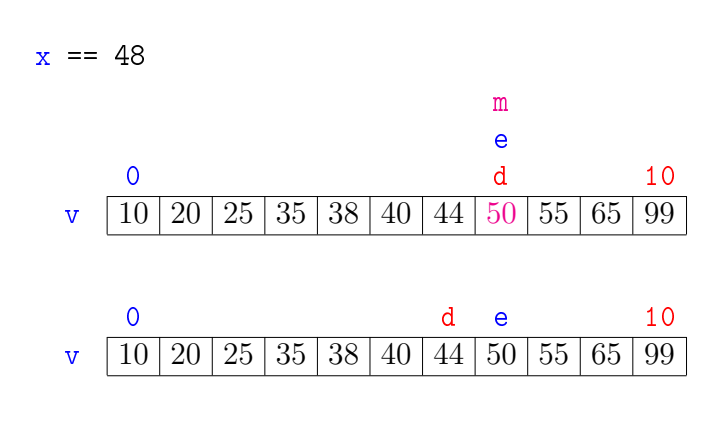

#### Busca binária

```
int buscaBinaria(int x, int n, int v[]) {
   int e, m, d;
1 \quad e = 0; \; d = n-1;2 while (\frac{*1*}{e} \in d) {
3 m = (e + d)/2;
4 if (v[m] == x) return m;
5 if (v[m] < x) e = m + 1;
6 else d = m - 1;
   }
7 return -1;
 }
```
Exemplo

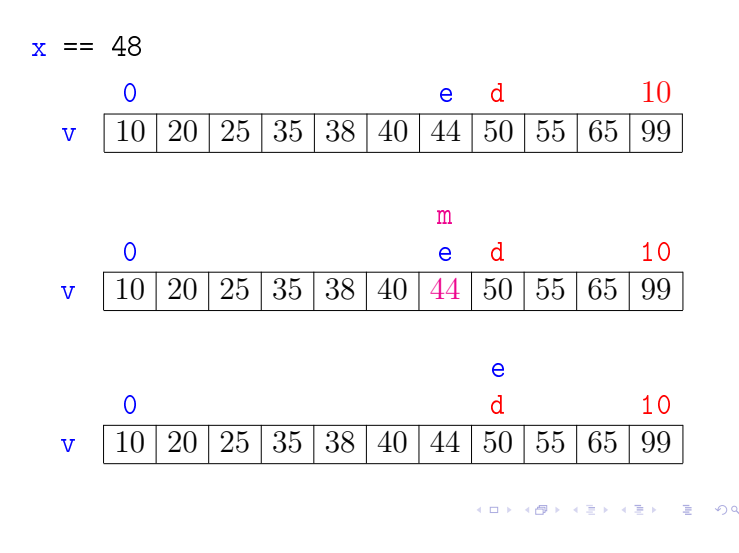

Correção

Relação *invariante* chave:

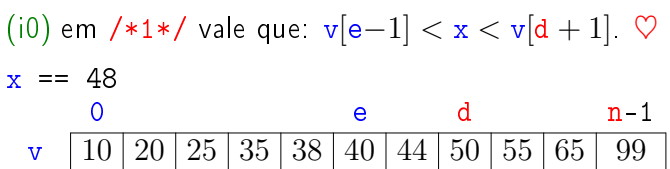

A relação (i0) vale no começo da primeira iteração se supusermos que v $[-1] = -\infty$  e v $[n] = +\infty$ .

KID KARA KE KE KE A BAQA

 $200$ 

**INDIA AREA AREA RIGHA** 

**CONTRACTOR** CRACK

#### Correção

Relação invariante chave:

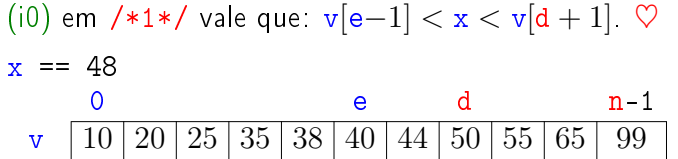

No início da última iteração quando  $e > d$  nenhum elemento é "> v[e−1]" e "< v[d + 1]", pois o vetor é crescente (!). Logo, x não está em v[0 . . n−1] e função devolve -1

#### Consumo de tempo buscaBinaria

O consumo de tempo da função buscaBinaria é proporcional ao número k de iterações do while.

No início da 1a. iteração tem-se que  $d - e = n - 1 \approx n$ 

Sejam

 $(e_0, d_0), (e_1, d_1), \ldots, (e_k, d_k),$ 

os valores das variáveis e e d no início de cada uma das iterações. No pior caso x não está em v. Assim,  $d_{k-1} - e_{k-1} \ge 0$  **e**  $d_k - e_k < 0$ 

#### Número iterações

Percebe-se que depois de cada iteração o valor de d − e é reduzido pela metade. Seja t o número inteiro tal que

$$
2^{\mathbf{t}} \leq \mathbf{n} < 2^{\mathbf{t}+1}
$$

Da primeira desigualdade temos que

 $t < \lg n$ ,

onde lgn denota o logaritmo de n na base 2.

KORK@RKERKER E 1990

 $\mathcal{A} \otimes \mathcal{A} \rightarrow \mathcal{A} \otimes \mathcal{B} \rightarrow \mathcal{A} \otimes \mathcal{B} \rightarrow \mathcal{A} \otimes \mathcal{B} \rightarrow \mathcal{A} \otimes \mathcal{B} \rightarrow \mathcal{A} \otimes \mathcal{B} \rightarrow \mathcal{A} \otimes \mathcal{B} \rightarrow \mathcal{A} \otimes \mathcal{B} \rightarrow \mathcal{A} \otimes \mathcal{B} \rightarrow \mathcal{A} \otimes \mathcal{B} \rightarrow \mathcal{A} \otimes \mathcal{B} \rightarrow \mathcal{A} \otimes \mathcal{B} \rightarrow \mathcal{A} \otimes \mathcal{B} \$ 

#### Correção

Relação *invariante* chave:

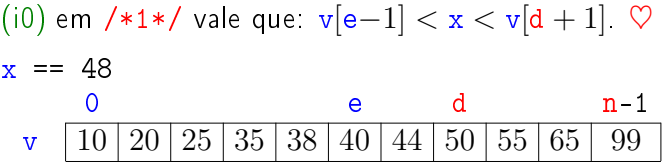

O valor de d − e diminui a cada iteração. Portanto, se a função não encontra m tal que  $v[m]=x$ , então a função para quando  $d - e < 0$ .

#### Número iterações

Estimaremos o valor de  $k$  em função de  $d - e$ .

Note que  $d_{i+1} - e_{i+1} < (d_i - e_i)/2$  para  $i=1,2,\ldots,k-1$ .

Desta forma tem-se que

 $d_0 - e_0 = n - 1 \qquad \qquad < \qquad n$  $d_1 - e_1 \leq (d_0 - e_0)/2 < n/2$  $d_2 - e_2 \leq (d_1 - e_1)/2 < (n/2)/2 = n/2^2$  $d_3 - e_3 \leq (d_2 - e_2)/2 \leq (n/2^2)/2 = n/2^3$  $d_4 - e_4 \leq (d_3 - e_3)/2 \langle (n/2^3)/2 \rangle = n/2^4$ . . . . . . . . . . . .

#### Número iterações

Da desigualde estrita, concluímos que

$$
0\leq (d_{k-1}-e_{k-1})/2^{k-1}<\underline{n}/2^{k-1}<\underline{2^{t+1}}/2^{k-1}.
$$

Assim, em particular temos que

$$
1\leq 2^{\mathtt{t}+1}/2^{\mathtt{k}-1}
$$

ou, em outras palavras

 $k < t + 2$ .

Portanto, o número k de iterações é não superior a

$$
t+2\leq \lg n+2.
$$

# Conclusão

O consumo de tempo do algoritmo buscaBinaria no pior caso é proporcional a lg n.

> O consumo de tempo do algoritmo buscaBinaria é  $O(\lg n)$ .

#### Versão recursiva da busca binária

Para formular uma versão recursiva é necessário generalizar um pouco o problema trocando  $v[0 \dots n-1]$  por  $v[e \dots d]$ .

```
int buscaBinaria(int x, int n, int v[])
{
1 return buscaBinariaR(x, 0, n-1, v);
 }
```
Outra versão recursiva

#### Observações:

- $\triangleright$  As declarações int v[] e int \*v no protótipos de funções são equivalentes. Abaixo escolhemos int \*v apenas para deixar mais explicito que em ambos os casos o que está sendo passado como parâmetro é um **endereço**(!).
- $\triangleright$  As expressões " $\&\text{v}$ [m+1]" e " $\text{v}$ +m+1" são equivalentes (=tem o mesmo valor =representam o mesmo endereço).
- $\blacktriangleright$  Tem um problema ...

```
KORKORKA ERKER ET 1990
```
**ACTIVITY AT LITTLE PROCE** 

KID KIN KEY KEY E YORO

#### Número de iterações

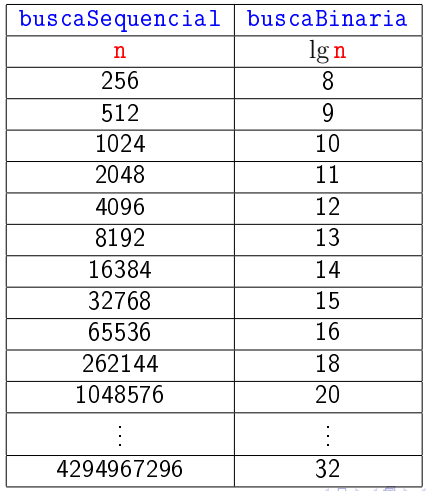

 $\frac{1}{2}$ 

# Versão recursiva da busca binária

Recebe um vetor crescente  $v[e..d]$  e devolve um índice m tal que  $v[m] == x$ . Se tal m não existe,  $devolve -1.$ 

```
int
buscaBinariaR(int x,int e,int d,int v[]) {
     int m;
1 if (d \lt e) return -1;
2 m = (e + d)/2;
3 if (v[m] == x) return m;
4 if (v[m] < x)5 return buscaBinariaR(x,m+1,d,v);
6 return buscaBinariaR(x, e, m-1, v);
 }
                                                 \mathcal{A}(\Box \rightarrow \mathcal{A}) \bigoplus \mathcal{A}(\mathcal{A}(\Box \rightarrow \mathcal{A}) \bigoplus \mathcal{A}(\mathcal{A}(\Box \rightarrow \Box \Box \boxminus \mathcal{A}))\bigoplus
```
#### Outra versão recursiva

A função abaixo não resolve o problema. . . Por quê? Como consertar?

```
int
buscaBinariaR(int x,int n, int *v) {
  int m;
  if (n == 0) return -1;
  m = n/2;
  if (v[m] == x) return m;
  if (v[m] < x)return buscaBinariaR(x,n-m-1, kv[m+1]);
  return buscaBinariaR(x,m,v);
 }
```